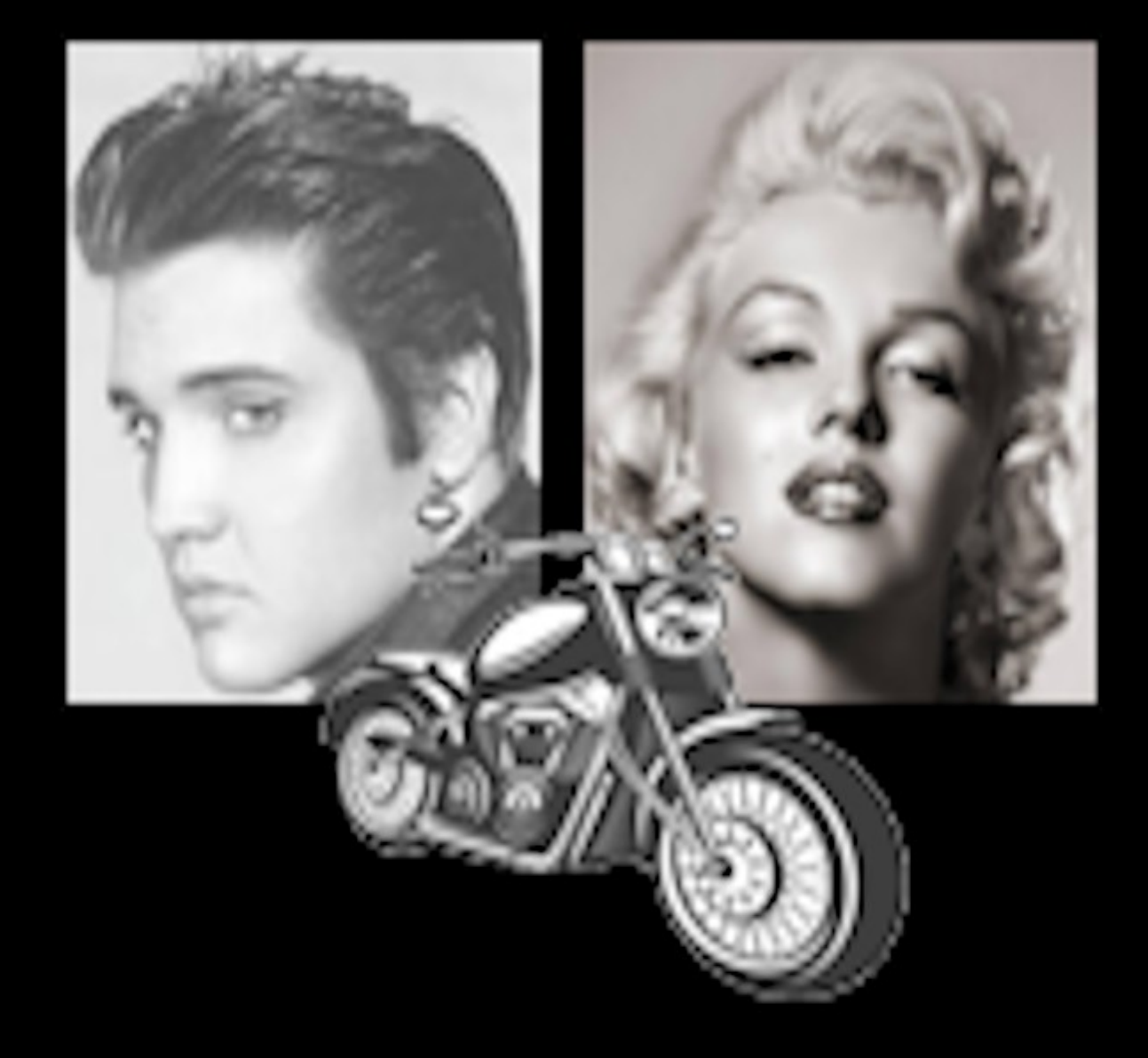

# **BEVESAWDRO** EL ROCKABILLY

-CÓMO SE HIZO-**POR PEDRO FERNÁNDEZ** 

#### **SUMARIO**

[ELVISANDRO EL ROCKABILLY](#page-2-0)  [EL DÍA QUE CONOCÍ \(SIN SABERLO\) A IGOR RUIZ](#page-3-0) [ELVISANDRO, EL MOD](#page-4-0) [LOS GRÁFICOS](#page-5-0) [EL MAPEADO](#page-6-0) [OTROS CAMBIOS](#page-7-0) [LA CARÁTULA](#page-8-0) [LA PANTALLA DE CARGA](#page-9-0) [LA MÚSICA](#page-10-0) [ELVISANDRO, LA PLAYLIST](#page-11-0) [AGRADECIMIENTOS](#page-13-0) **[NOTAS](#page-14-0)** 

#### <span id="page-2-3"></span><span id="page-2-2"></span><span id="page-2-1"></span><span id="page-2-0"></span>**ELVISANDRO EL ROCKABILLY -Cómo se hizo-**

En 1988 salió para Spectrum el juego *Evaristo el Punky* realizado por tres jóvenes de Bilbao, **Kostandin Igor Ruiz**, **Antonio Ballesteros** y **Patxi Lecumberri** con la herramienta *3D Game Maker*. Fue reseñado en el n.º 189 de la revista Micro Hobby<sup>[\(1\)](#page-14-1)</sup> y sobre él se puede encontrar amplia información en la entrevista con **Antonio Ballesteros** incluida en el n.º 3 del vol. 7 del podcast *El Mundo del Spectrum*<sup>[\(2\)](#page-14-3)</sup> y en el podcast de *El Spectrumero* emitido el 15 de enero de 2022<sup>[\(3\)](#page-14-2)</sup>. En él tomas el papel de un punk que debe recorrer la ciudad de Punkylandia para rescatar a su chica de los malvados rockers, con quienes debes enfrentarte por el camino.

*Elvisandro el Rockabilly* es un "mod" de dicho juego, es decir, una versión con pequeñas modificaciones, especialmente en los gráficos. Principalmente he dado el "cambiazo" a los gráficos para convertirlo en la historia de un rocker que debe recorrer la ciudad luchando contra punkys. Por lo demás es en todo momento el mismo juego.

## <span id="page-3-2"></span><span id="page-3-0"></span>**EL DÍA QUE CONOCÍ (SIN SABERLO) A IGOR RUIZ**

En algún momento sobre el año 88 o 89 yo me compré la cinta de *Evaristo el Punky*. Por aquella época un amigo mío trabajaba de mozo de carga en los almacenes de ERBE y, por un afortunado rebote a 3 bandas, acabó haciéndose amigo de **Rafa Gómez**, quien ya era por entonces el programador estrella de Topo Soft y se había instalado en Madrid tras venir de su Córdoba natal. Juntos parábamos por un garito de, precisamente, punkys que había en la madrileña glorieta de Marqués de Vadillo, por el distrito de Carabanchel<sup>[\(4\)](#page-14-5)</sup>. Una buena tarde al llegar allí me encontré en la barra a **Rafa** con un amigo que venía de Bilbao y resultaba ser uno de los autores de *Evaristo*. Entonces no lo sabía, pero se trataba de **Kostandin Igor Ruiz**, uno de los grafistas más conocidos de la llamada edad de oro del soft español.

Realmente siempre tuve la duda de si se trataba *exactamente* de él. Un repaso al podcast con **Ballesteros** y un vistazo al vol. II del libro *Ocho Quilates* de **Jaume Esteve** confirman que, efectivamente, en aquel momento **Ruiz** se había trasladado de Bilbao a Madrid donde acabaría fichando por Ópera Soft no sin antes haberse recorrido varios estudios y oficinas, incluyendo las de Topo Soft, lo que cuadra con que de pronto me lo encontrase de copas con **Rafa Gómez**. El caso es que estuvimos un buen rato hablando de juegos, del Spectrum, y de *Evaristo*. Nos contaba cómo el juego iba a llamarse originalmente con el no precisamente muy original nombre de **La Polla Records**, en honor a la banda de rock radical vasco del mismo nombre, pero obviamente en la compañía System 4 se negaron en redondo con lo que se recurrió al nombre del cantante de la misma (**Evaristo Páramos**). Hablamos también de las dificultades que tuvieron para hacer una aventura conversacional que finalmente no salió y, como sabemos ahora tras los descubrimientos de hace unos años, se trataba de *Los Vientos de Yadhe*, que realizó junto al programador **Iñigo Ayo**. Nos hablaba también de los añadidos que hubo que hacer al *3D Game Maker*, como ponerle un contador de vidas, ya que no venía de serie con la herramienta (por eso la rutina decrementadora de vidas estaba separada del código inicial del programa con lo que incluso a un principiante de código máquina como lo era yo por aquel entonces le resultó fácil encontrar un poke de vidas infinitas antes de que saliera en las revistas). Hablamos del truco para acabar el programa en la primera pantalla (lanzar el cuchillo contra la chica mientras das un salto, de tal suerte que éste pase por encima del muro)… En el podcast **Antonio Ballesteros** se quejaba de que tras todo el trabajo de diseñar el extenso mapeado del juego, un buen día "alguien" fue y puso en Youtube el truco de pegar el salto[\(5\)](#page-14-4)… ése fui yo XDD, pero lo cierto es que si lo sabía era porque **Igor** me había dado el chivatazo, literalmente, décadas atrás. Salió en la conversación también el tema de que del dinero que pagué por la cinta original, que no recuerdo con exactitud cuánto fue, pero era ya la época de las cintas a 875 pesetas, a él le corresponderían unas 60. Por lo que cuenta **Ballesteros** en el podcast es harto dudoso que las llegase a ver, ya que cobraron religiosamente el pago incial por la entrega del juego pero de royalties no llegaron a ver un duro. Y **Kostandin** me preguntaba por la reseña de Micro Hobby, parecía especialmente preocupado porque criticasen que la música de presentación estuviese hecha con el programa *Wham – The Music Box*. Por lo que había leido en la reseña en sí simplemente señalaban que el juego estaba hecho con el *3D Game Maker* y, por lo demás, no lo ponían ni bien ni mal. No terminaba de entender por qué hacer la música con el *Wham* podría ser un problema, total, para éso estaba. Pero hablaré más sobre ello en la sección de la música :-)

<span id="page-3-1"></span>Y hablamos y hablamos y hablamos… y la conversación se perdió en las brumas de la memoria, como todas esas noches de juerga de los 80 de las que si la gente te dice que se acuerda es que realmente no estuvieron allí :-)

Y 36 años más tarde...

#### <span id="page-4-1"></span><span id="page-4-0"></span>**ELVISANDRO, EL MOD**

No nos referimos, por supuesto, a los "mods", esos chicos con parkas y lambrettas que se reventaban a mamporros con los rockers en la peli de *Quadrophenia* :-p, sino al concepto de "mod" como juego de ordenador modificado, en la línea de aquellos "mods" del clásico *Doom* que cambiaban la imagen de los personajes o les ponían la voz de **Chiquito de la Calzada**. Un buen día me desperté, tuve una iluminación, y decidí que *Evaristo el Punky* podía ser un juego que un rocker pudiese jugar sin remordimientos de conciencia XDD Para ello bastaría con hacer un sutil cambio de gráficos de tal suerte que convirtieramos al punky en un rocker y a los rockers en punkys. Por suerte el *3D Game Maker* es un motor al que se le ha metido mano ya en multitud de ocasiones y cuyo funcionamiento interno está bastante documentado, sin ir más lejos, en los nºs 165<sup>[\(6\)](#page-14-7)</sup> y 166<sup>[\(7\)](#page-14-6)</sup> del Micro Hobby a raíz de su publicación en España por DRO Soft. Con la información disponible el mod de *Evaristo* tenía visos de convertirse en realidad.

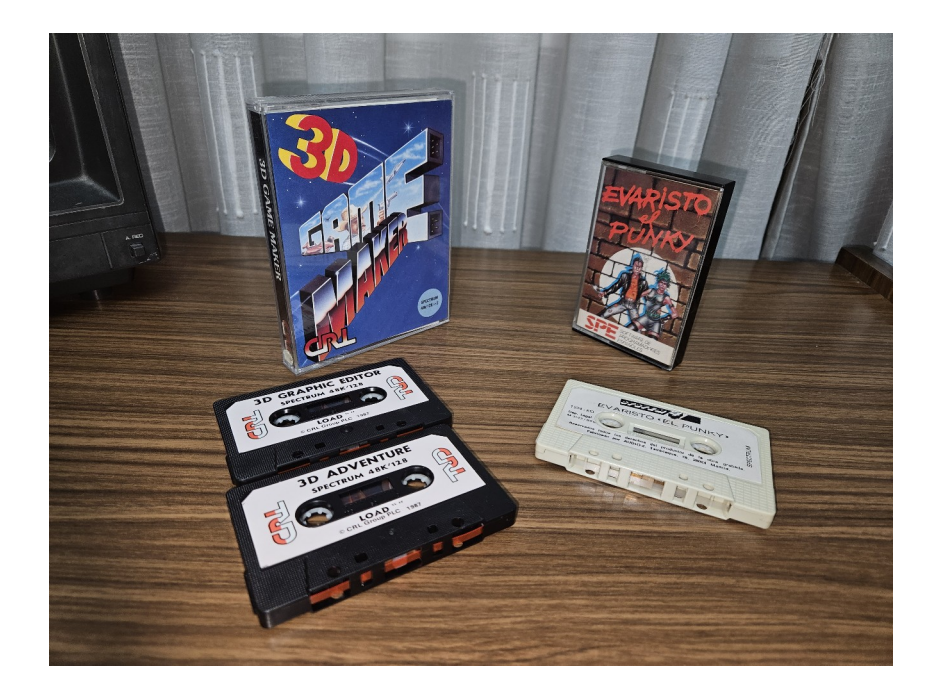

# <span id="page-5-0"></span>**LOS GRÁFICOS**

La posición exacta de los gráficos del juego en memoria, que era lo que andaba buscando, no estaba en principio detallada en ninguna parte. Habría que echar un vistazo al editor de gráficos del *3D Game Maker* y ver en qué direcciones grababa y/o cargaba sus datos. Esto a su vez estaba dificultado por el uso de rutinas de carga y grabación no estandar que volvían un poco (bastante) majaras a los emuladores. En cualquier caso una mirada al código desensamblado indicaba que el bloque de gráficos de todos los juegos hechos con esta herramienta se guardaba en la posición 29280 y tenía 13720 bytes de longitud. La buena noticia es que esta posición es en todo momento constante tanto en el editor de gráficos como en los juegos finalmente creados con él, lo que hace muy fácil traspasarlos de un lado a otro con un simple copia/pega de código binario, una opción disponible en bastantes emuladores. Sabiendo esto, no hubo mayor problema en copiar los gráficos de *Evaristo*, pasarlos al editor, y allí cotillearlos y modificarlos a placer. La parte mala es que el editor de gráficos en sí mismo es totalmente incómodo y engorroso de manejar. Los cambios deben hacerse "pixel a pixel" y la respuesta al teclado es, cuanto menos, deficiente… pero nada de esto tenía ya remedio  $\wedge \wedge'$ 

Idealmente hubiera bastado con pasar los gráficos de una posición a otra. El editor incluye, de hecho, la opción de copiar y pegar gráficos entre los distintos objetos y personajes del juego, peeero solo funciona entre objetos del mismo tamaño. Y el punky y los rockers eran de tamaños distintos. Para añadir más dificultad, el punky tenía muchas más *frames* e incluía más perspectivas que los rockers. En definitiva, hubo que hacer bastante trabajo "a manubrio". Pero todo era echarle tiempo :-) Y una vez metido en harina, además de cambiar al bueno por los malos y viceversa, cambié a la chica y un par de los decorados todo lo bien que mis nulas cualidades de dibujante permitieron.

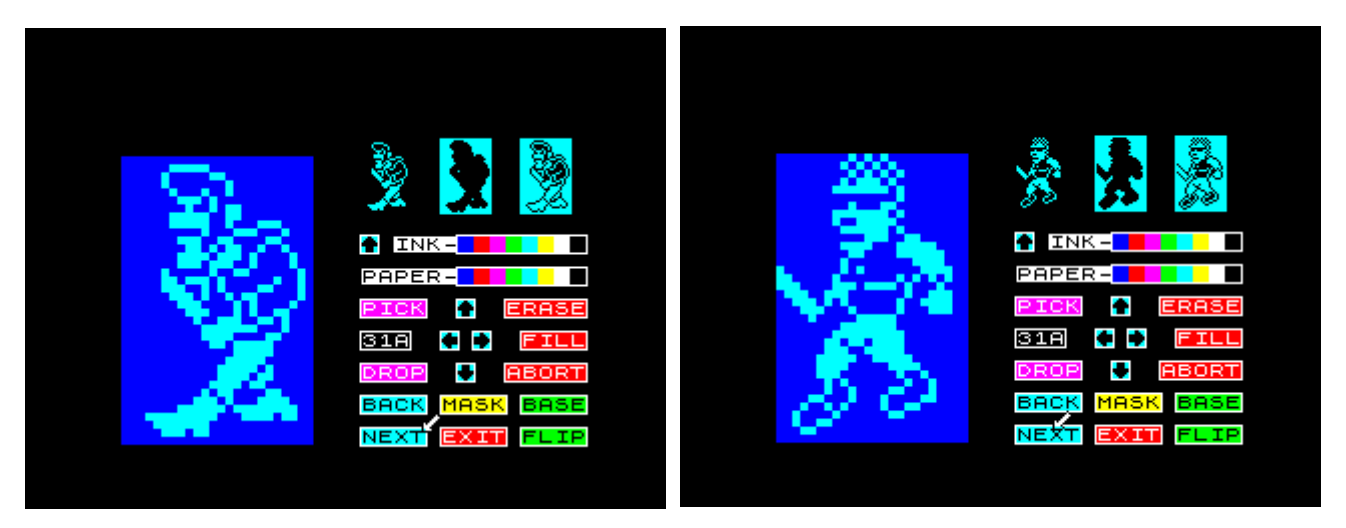

*Gráfico 31A, primer frame del enemigo, en el original un rocker y en el mod, un punk.*

#### <span id="page-6-0"></span>**EL MAPEADO**

La posición en memoria de los datos del mapeado del juego, con la distribución de las localidades y los distintos objetos y enemigos en ellas sí que venía indicada en los artículos de Micro Hobby (inicio en 25320 y longitud de 3512) y por lo demás era tan maravillosamente "copi-pegable" como los datos de los gráficos. Así que, aunque no formaba parte del plan original, decidí jugar un poco con ella. En los juegos de *3D Game Maker* la partida se gana si abres fuego contra el "objeto final", en nuestro caso, la chica. En *Evaristo* esto se puede conseguir en la primera pantalla con tan solo dar un pequeño salto, así que en *Elvisandro* opté por añadir un pequeño obstáculo para evitar que fuera posible. Y ya que estaba, introduje unas pequeñas modificaciones en las últimas pantallas para crear un camino alternativo en el final. Un cambio apenas relevante más para experimentar la posibilidad de hacerlo que otra cosa.

Curiosamente, si realizas la maniobra del salto y ganas la partida en *Evaristo* en las siguientes partidas obtienes inmunidad. Lo que no he llegado a averiguar es si esto viene del propio *3D Game Maker* o es un añadido de los creadores de *Evaristo*.

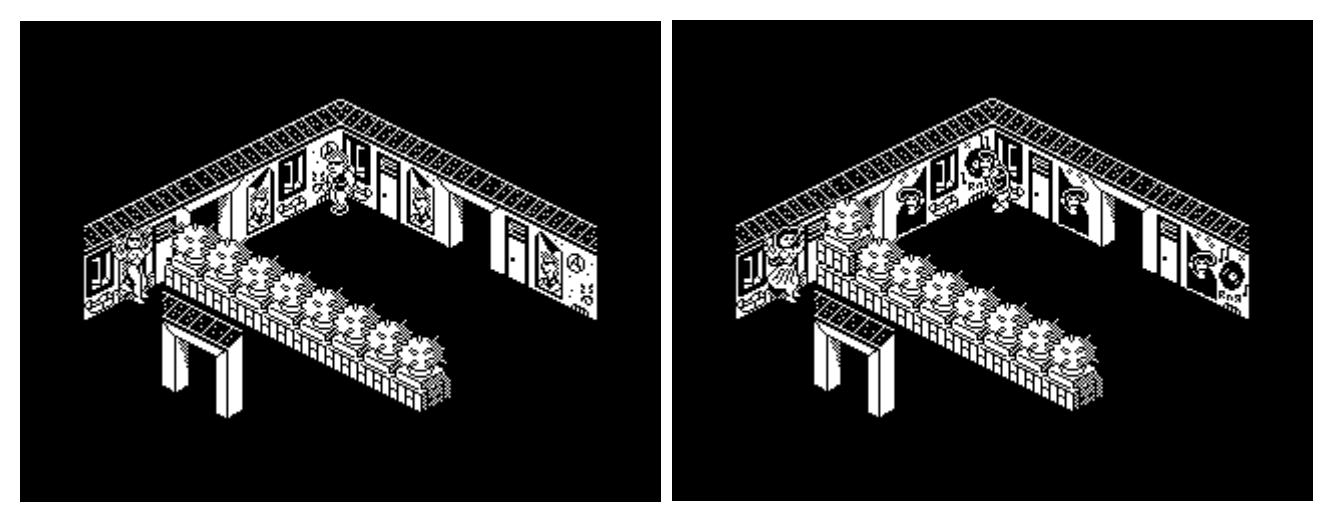

*Pantallas de inicio en Evaristo y Elvisandro*

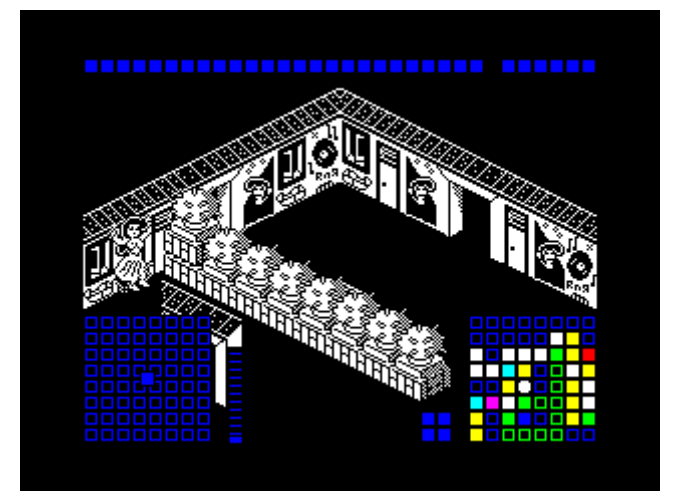

*Usando el editor de locallidades.*

### <span id="page-7-0"></span>**OTROS CAMBIOS**

-Sobreescribir los mensajes de la pantalla de presentación para cambiar el título (dirección 44080) -Localizar la rutina de impresión de mensajes sueltos (48603) para cambiar con facilidad los mensajes de fin de juego y de victoria (originalmente "SE ACABO" y "DABUTI TIO"). Hay que tener en cuenta que se carga en el registro HL la dirección del mensaje y que el formato de este no es estandar:

- Comienza con una cabecera de cuatro bytes que son: 1, atributos (128\*FLASH + 64\*BRILLO + 8\*PAPER + INK), columna, y fila
- Sigue el texto. Los caracteres numéricos se introducen tal cual (0-9) y las letras pueden ser entre A-Z (solo mayusculas) pero en vez de sus códigos ASCII (65-90) se usan 10-35. Con 37 sale el signo de copyright y con 38 el espacio.
- Al último carácter se le suma 128.

-Sabiendo esto también fue fácil añadir a la pantalla de créditos los nombres del trío original de autores (en el original solo salía el sello SPE de System 4)

-Añadida una rutina de CLS en código máquina para que la pantalla de créditos no se mezcle con lo que hubiera antes (normalmente la pantalla de carga o una localidad del juego) lo que la hacía muy poco legible.

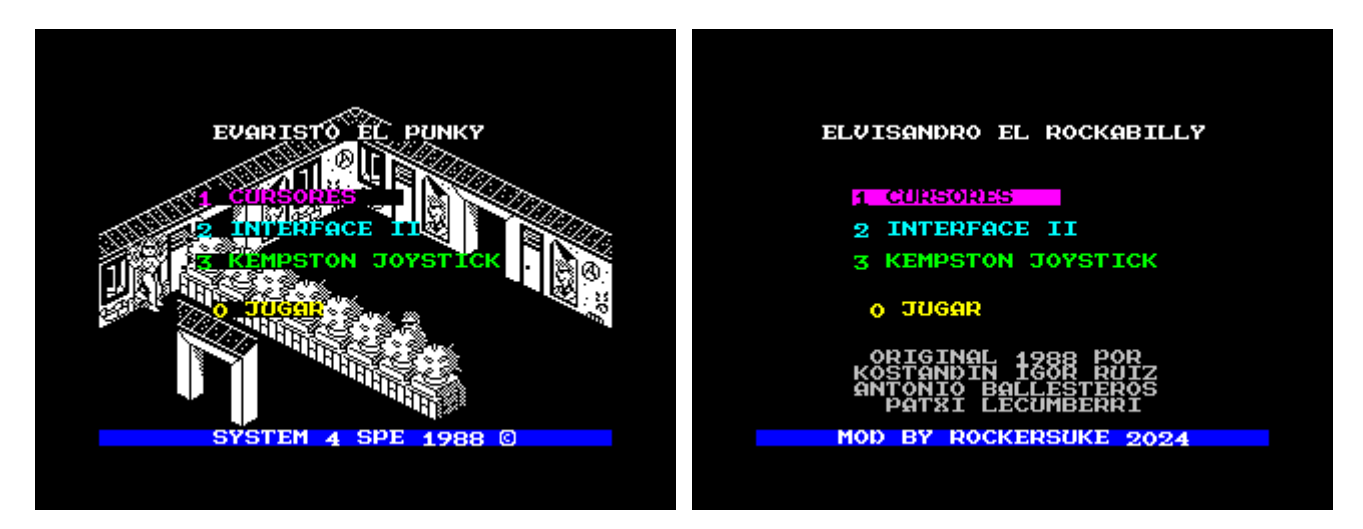

*Pantallas de créditos en Evaristo y Elvisandro.*

# <span id="page-8-0"></span>**LA CARÁTULA**

Para la carátula de la cinta de cassette, aunque nunca vaya a existir físicamente, tampoco me comí mucho el tarro :-) . Usé la original plantando los nombres cambiados encima y poniendo unos caretos de Elvis y Marilyn sobre las cabezas de los personajes dibujados, según la firma, por **R. Estrada**.

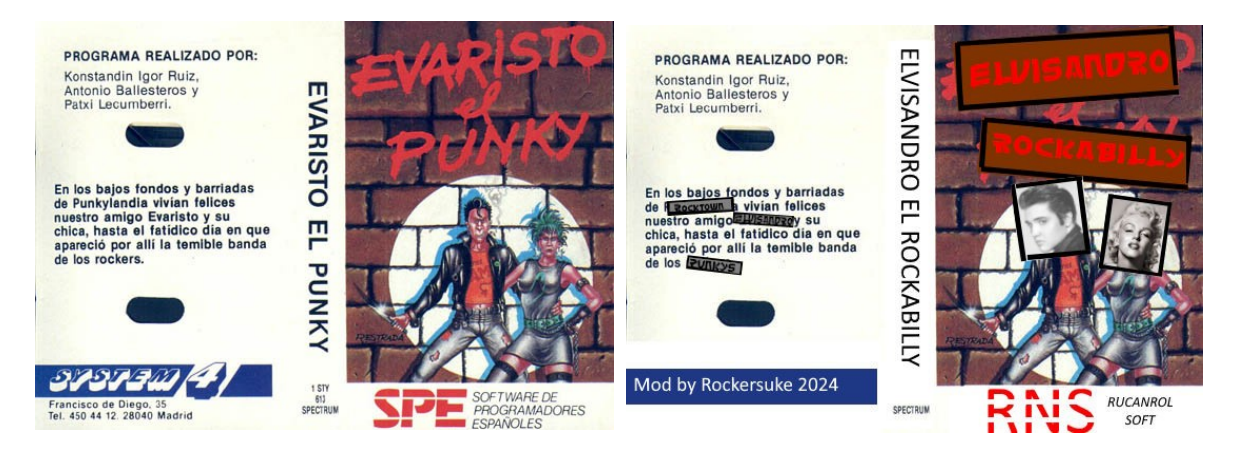

# <span id="page-9-0"></span>**LA PANTALLA DE CARGA**

En el año 2021 salieron a la luz unas cintas de trabajo de **Igor Ruiz** que éste a su vez había cedido a **Atila Merino** e **IvanZX** con materiales de trabajo de los 80. Estas fueron a su vez cedidas a la gente de SPA2 que pudo extraer de ellas, entre otras cosas, una versión de la pantalla de carga de *Evaristo el Punky* previa a la definitivamente publicada, con la que tenía la obvia diferencia del bañador de la chica. :-)

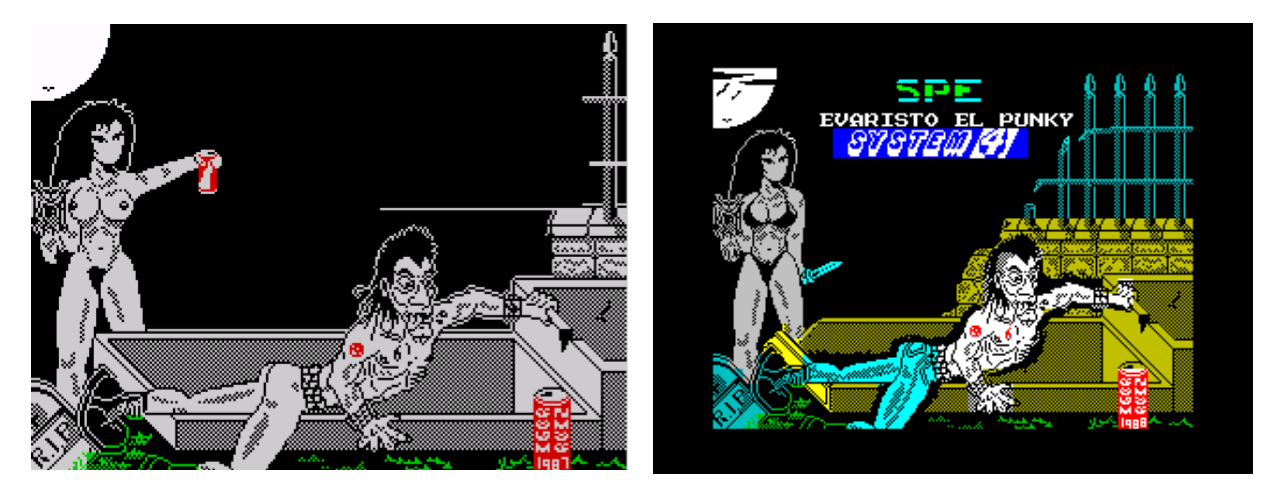

Para *Elvisandro* opté por buscar un concepto nuevo. Tomá las caras que planté en la carátula, las junté con una moto (todas ellas imágenes de libre distribución). Las pasé por el ZX Paintbrush y…

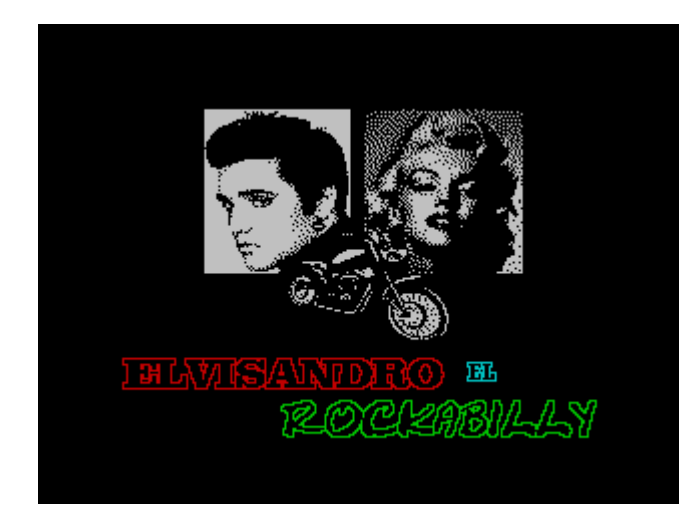

*Pantalla de carga de Elvisandro.*

… que no está tan mal teniendo en cuenta mis inexistentes aptitudes como grafista :-)

# <span id="page-10-0"></span>**LA MÚSICA**

Además de un contador de vidas los creadores del juego original añadieron una musiquilla en la pantalla de presentación, algo que tampoco se incluye entre las prestaciones del *3D Game Maker*. Según el podcast de **Antonio Ballesteros**, ésta fue obra de **Patxi Lecumberrri**, y según la conversación que tuve con **Kostandin** se realizó con el programa *Wham – The Music Box* de Spectrum. Para este mod decidí sustituirla por otra pequeña composición hecha por mí con el mismo programa (tal cual en Speccy a pesar de la tentadora opción de crear un equivalente con *Beepola* en el PC moderno) y, tras localizar la posición en memoria de la original, simplemente ponerla encima. En el proceso de trastear con el *Wham* hice un descubrimiento… revelador :-)

En su día no llegué a entender la preocupación de **Kostandin** por la posible mención en la reseña de Micro Hobby del programa *Wham*. Éste incluye por defecto un puñado de músicas de demostración, una de las cuales, llamada *Bad Boys*, resultó ser… la misma música de *Evaristo el punky*… clavadita, nota por nota XDD. Aprovechemos, en cualquier caso, la ocasión para felicitar al amigo **Lecumberri** por encontrar la manera *indiscutiblemente* más rápida de resolver el tema de la música ;-)

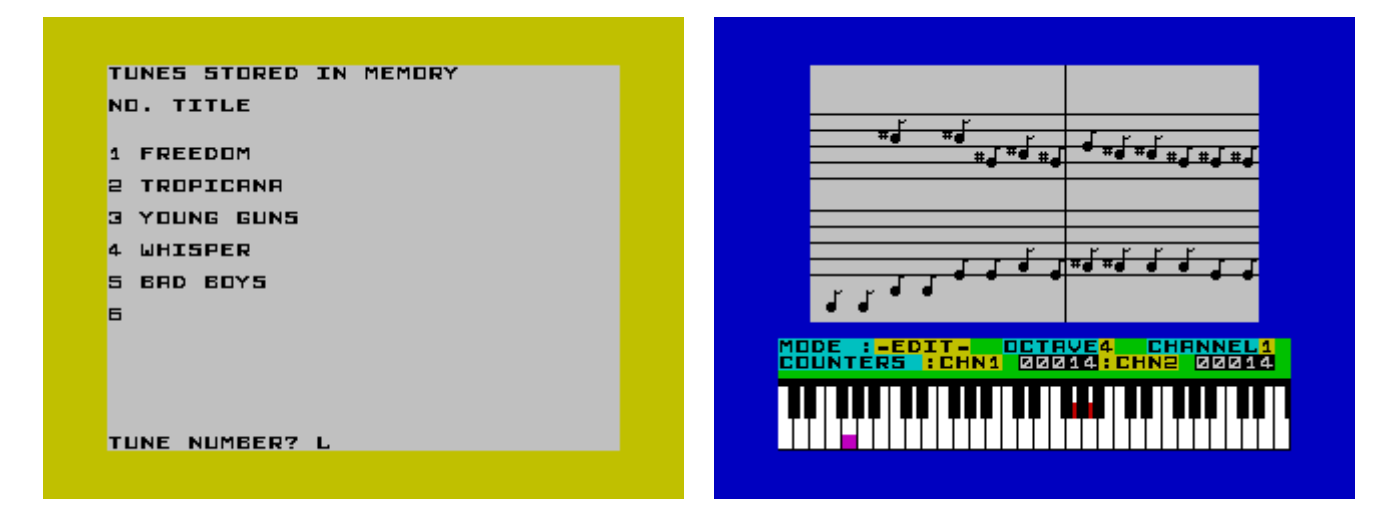

Por otra parte estuve tentado de añadir algo de música *in-game* durante el desarrollo del juego. Pero mi religión me impide poner música *in-game* a nada sin que haya una manera de quitarla y para implementar eso tendría que hacer cirugía mayor al bucle principal del motor del juego, algo que superaba con creces tanto mi tiempo como la idea inicial de simplemente hacer la gracia de cambiar punkys por rockers. A cambio os propongo algo mejor, una *playlist* para quien quiera ponérsela de fondo con canciones rockabilly que le encantarían al propio Elvisandro :-)

## <span id="page-11-0"></span>**ELVISANDRO, LA PLAYLIST**

Esta es una recopilación de canciones que el mismo Elvisandro eligiría como música de fondo para sus épicas aventuras recorriendo los bajos fondos de Rocktown luchando contra los malvados punkys en busca de su chica Priscilla Preysler. Al principio mi intención era evitar la fórmula fácil de poner clásicos conocidos del rockabilly español de los años 80 (**Loquillo**, **Rebeldes**…) y buscar canciones más interesantes y/o menos conocidas de bandas tanto de entonces como de ahora. Pero Elvisandro me miraba de reojo sugiriendo que había que hacer excepciones ya que algunas canciones nacieron para estar en esta lista :-)

- *1. Eres un rocker*: Nada mejor que empezar con todo un himno de la tribu. **Loquillo** y **Carlos Segarra** de **Los Rebeldes** compusieron a medias la canción en los muy primeros 80 y ambos la incluyeron en sendos LPs de sus respectivas carreras: *Loquillo y Sabino* (1989) y *Cerveza, chicas y rockabilly* (1981) siendo este último el disco que, palabrita de Elvisandro, hay que escuchar para hacerse una idea de lo que "rockabilly" y "años 80" podía llegar a significar. La versión incluida en la lista es el remake hecho por **Loquillo** en 2015 junto con la banda de rockabilly francesa **Nu Niles** en el disco *Código Rocker.*
- *2. Red Hot*: En pleno 1977 gente como **Robert Gordon** en los USA o los **Stray Cats** en las inglaterras tuvieron las narices de presentar el rock'n'roll clásico y cincuentero como un género plenamente válido para el público y los años del punk. En esta canción **Gordon** versionea a su vez un tema de **Billy Emerson** del año 55.
- *3. Beber no cura*: ¿Hemos mencionado a los **Stray Cats**? Seguro que los chicos de **Más Birras** también se emocionaron al ver a su cantante **Brian Setzer** interpretar al gran **Eddie Cochran** en la película de *La Bamba* cantando el clásico *Summertime Blues* cuya versión en español incluyeron en su segundo LP *Otra ronda* (1988)
- *4. Rebels Route*: Pues ya estaba bien de tanto mencionar a los **Cats** y no meter un tema suyo. Con esta canción abrían su segundo LP *Rant'n'Rave* del año 83.
- *5. Night*: La banda sonora de un juego de punkys y rockers tenía que tener algún elemento de *psychobilly*, el género que bebía de ambos mundos. Con esta canción el grupo **Lucky Dados** (una gente muy maja a la que conocí durante la boda de un amigo rockabilly en la que se encargaron de tocar la música del fiestorro) cerraban su disco *Crash'em Down* del año 2007.
- *6. Falso amor*: Y la escena *psychobilly* del Madrid de los dosmiles no sería la misma sin la contundente presencia de **Ro Zombie**, cantante de **Ro & The Skullboys**, que en su disco *Mañana puede ser verdad* del 2021 incluían esta versión de *Tainted Love*, esa canción que todos creíamos que era original de los **Soft Cell**, pero no…
- *7. Jhonny Got A Boom Boom*: Y ¿qué tienen en común Los **Lucky Dados**, **Ro & The Skullboys**, y la genial **Imelda May**? Pues que todos ellos versionan en estudio y/o en directo el *Tainted Love*, aunque de **Imelda May** nos quedamos con este imprescindible tema que abre su primer disco *Love Tatoo* del 2009.
- *8. Get It Out*: Estamos cumpliendo un cuarto del siglo XXI y el rockabilly se niega a desaparecer. Es fácil comprender por qué al ver cualquier actuación en vivo de **Alba** -*La Perra-* **Blanco** y su banda, que desde Cádiz le echan una dedicación por la que no puedes evitar dejarte arrastrar. La canción pertenece al disco del mismo nombre que acaban de lanzar este mismo 2024.
- *9. Lonesome Train*: El pasado 2023 **The Barnestormers**, banda formada por miembros de **The Living End** o los **Stray Cats**, entre otros, lanzaban este potente album de versiones del que incluimos el clásico de **Johnny Burnette** del año 1956.
- *10. Above & Below*: Y el mismo 2023 salió *Emerald Dreams*, segundo disco de **Lojo and The Mojos**, último proyecto del veterano rocker sevillano **Ismael Lojo**.

*11. Bad Bone Dance*: De Tenerife nos llegó el mismo año otra nueva banda de artistas ya curtidos, los **Bad Bone Stompers** con su primer vinilo, *Bad Bone Stomp* del que tomamos su canción *Bad Bone Dance* :-)

Puedes escucharlos en Spotify en:

[https://open.spotify.com/playlist/5D9GYbkKQqQR9CmUd7h0CO?](https://open.spotify.com/playlist/5D9GYbkKQqQR9CmUd7h0CO?si=Dh9b57GiQUyyPTuhJVE4vg&pi=eNoDYC6DTZqS0) [si=Dh9b57GiQUyyPTuhJVE4vg&pi=eNoDYC6DTZqS0](https://open.spotify.com/playlist/5D9GYbkKQqQR9CmUd7h0CO?si=Dh9b57GiQUyyPTuhJVE4vg&pi=eNoDYC6DTZqS0)

#### Y en Youtube en:

<https://www.youtube.com/playlist?list=PL2wa07exRmpbnkT0JlIym1kitpaGhscw6>

### <span id="page-13-1"></span><span id="page-13-0"></span>**AGRADECIMIENTOS**

Llegados aquí solo me resta dar las gracias a los autores originales del juego:

-**Kostandin Igor Ruiz,** por tener la idea original y el morro de hacer un videojuego casero sobre tribus urbanas entre los amigotes y mandárselo a una editora para su lanzamiento profesional, aunque la experiencia fuese, en sus propias palabras, "una mierda total"<sup>[\(8\)](#page-14-8)</sup> XDD

-**Antonio Ballesteros**, por formar parte de él y además darme todos sus parabienes para el lanzamiento público de este mod (con Igor intenté por todos los medios que tuve a mi alcance contactar, aunque sin éxito, confío en que no le moleste la "vuelta de tuerca" que le he dado a su trabajo :-) )

-**Patxi Lecumberri**, por ser el *no-autor* de la música a pesar de lo cual entiendo que estuvo allí y, por tanto, debe de formar parte de la fiesta :-)

-Y a **los autores de los artículos de Micro Hobby** donde se destripan los entresijos del *3D Game Maker*, sin cuya labor de análisis todo esto hubiera llevado muuuucho más tiempo :-)

<span id="page-14-1"></span><span id="page-14-0"></span>[\(1\)](#page-2-3) Reseña en Micro Hobby: [https://microhobby.speccy.cz/mhf/189/MH189\\_32.jpg](https://microhobby.speccy.cz/mhf/189/MH189_32.jpg)

<span id="page-14-3"></span>[\(2\)](#page-2-2) Podcast Mundo del Spectrum: [https://www.elmundodelspectrum.com/el-mundo-del-spectrum](https://www.elmundodelspectrum.com/el-mundo-del-spectrum-podcast-7x03/)[podcast-7x03/](https://www.elmundodelspectrum.com/el-mundo-del-spectrum-podcast-7x03/)

<span id="page-14-2"></span>[\(3\)](#page-2-1) Podcast de El Spectrumero: <https://www.youtube.com/live/-Dqr-VTyHFM>

<span id="page-14-5"></span>[\(4\)](#page-3-2) El "garito" se llamaba el Brujas y no existe, por supuesto, desde hace mil años, pero sus parroquianos hicieron un grupo en Facebook: <https://www.facebook.com/groups/disco.brujas>

<span id="page-14-7"></span><span id="page-14-4"></span>[\(5\)](#page-3-1) El vídeo de como acabar *Evaristo el punky*: <https://www.youtube.com/watch?v=udavDYXoVx4> [\(6\)](#page-4-1) Artículo Micro Hobby 165:

<https://archive.org/details/microhobby-magazine-165.pdf/page/n43/mode/2up>

<span id="page-14-6"></span>[\(7\)](#page-4-1) Artículo Micro Hobby 166:

<https://archive.org/details/microhobby-magazine-166.pdf/page/n59/mode/2up>

<span id="page-14-8"></span>[\(8\)](#page-13-1) *Ocho Quilates – Una historia de la Edad de Oro del software español Vol II (1987 – 1992)* capítulo 20 "Un campeón del mundo para Zigurat", por **Jaume Esteve Gutiérrez**

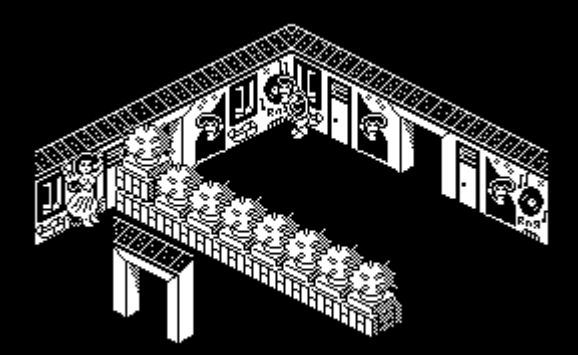

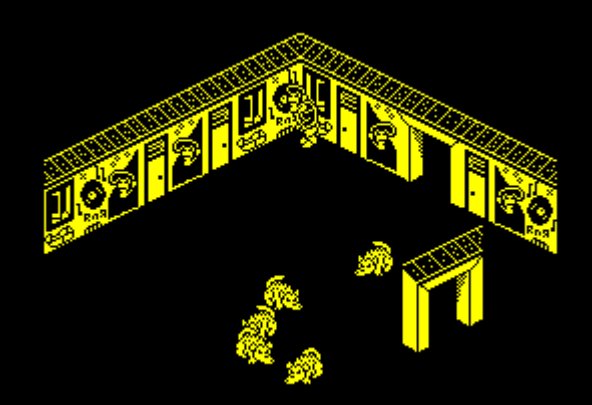

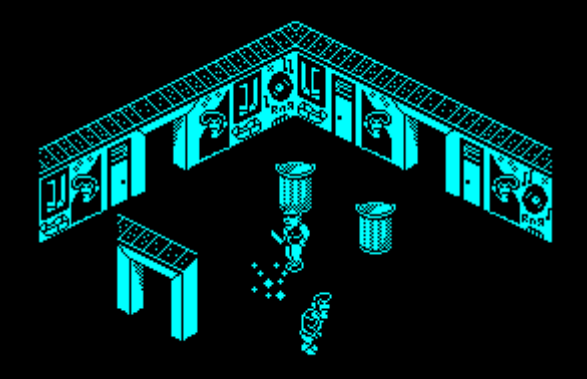

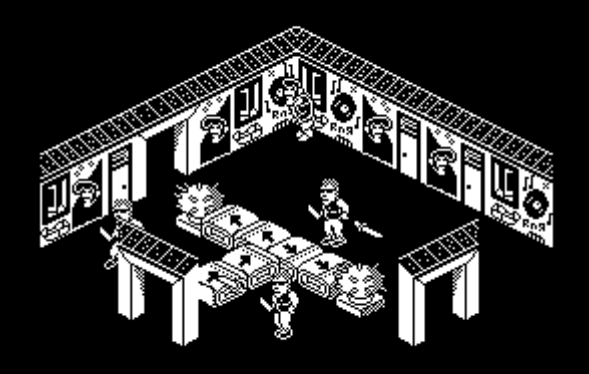

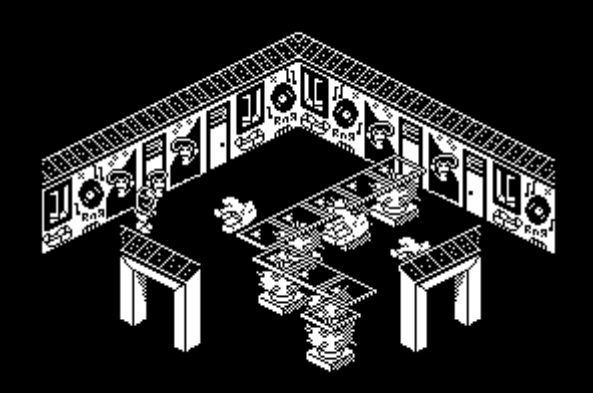

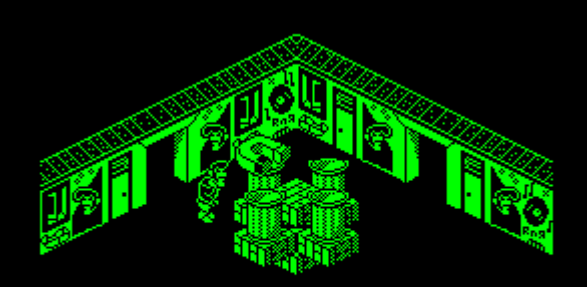